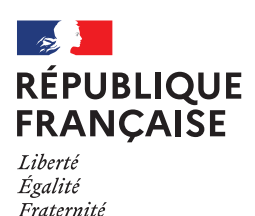

**LVEILLANCE GOUV FR** Assistance et prévention en sécurité numérique

## LES **RANÇONGICIELS**

Un rançongiciel (*ransomware* en anglais) est un logiciel malveillant qui bloque l'accès à l'ordinateur ou à des fichiers en les chiffrant et qui réclame à la victime le paiement d'une rançon pour en obtenir de nouveau l'accès. La machine peut être infectée après l'ouverture d'une pièce jointe, ou après avoir cliqué sur un lien malveillant reçu dans des courriels, ou parfois simplement en naviguant sur des sites compromis, ou encore suite à une intrusion sur le système. Dans la majorité des cas, les cybercriminels exploitent des vulnérabilités connues dans les logiciels, mais dont les correctifs n'ont pas été mis à jour par les victimes.

#### **BUT RECHERCHÉ**

**Extorquer de l'argent** à la victime en échange de la promesse (pas toujours tenue) de retrouver l'accès aux données corrompues. Certaines attaques visent juste à endommager le système de la victime pour lui faire subir des pertes d'exploitation et porter atteinte à son image.

# SI VOUS ÊTES **VICTIME**

**DÉBRANCHEZ LA MACHINE D'INTERNET** ou du réseau informatique.

En entreprise, **ALERTEZ IMMÉDIATEMENT VOTRE SERVICE OU PRESTATAIRE INFORMATIQUE.**

**NE PAYEZ PAS LA RANÇON** réclamée car vous n'êtes pas certain de récupérer vos données et vous alimenteriez le système mafieux.

**CONSERVEZ LES PREUVES**: message piégé, fichiers de journalisation (logs) de votre pare-feu, copies physiques des postes ou serveurs touchés. À défaut, conservez les disques durs.

**DÉPOSEZ PLAINTE** [au commissariat de police ou à la gendarmerie](https://www.interieur.gouv.fr/Contact/Contacter-une-brigade-de-gendarmerie-ou-un-commissariat-de-police) ou en écrivant [au procureur de la République](https://www.service-public.fr/particuliers/vosdroits/R11469) dont vous dépendez en fournissant toutes les preuves en votre possession.

Professionnels : **[NOTIFIEZ](https://www.cnil.fr/fr/notifier-une-violation-de-donnees-personnelles) L'INCIDENT À LA CNIL** s'il y a eu une violation de données personnelles.

**IDENTIFIEZ LA SOURCE DE L'INFECTION** et prenez les mesures nécessaires pour qu'elle ne puisse pas se reproduire.

**APPLIQUEZ UNE MÉTHODE DE DÉSINFECTION ET DE DÉCHIFFRE-MENT**, lorsqu'elle existe\*. En cas de doute, effectuez une restauration complète de votre ordinateur. Reformatez les postes et/ou serveurs touchés et réinstallez un système sain puis restaurez les copies de [sauvegarde](https://www.cybermalveillance.gouv.fr/tous-nos-contenus/bonnes-pratiques/sauvegardes) des fichiers perdus lorsqu'elles sont disponibles.

**FAITES-VOUS ASSISTER AU BESOIN PAR DES PROFESSIONNELS QUALIFIÉS.** Vous trouverez sur [www.cybermalveillance.gouv.fr](https://www.cybermalveillance.gouv.fr/diagnostic) des professionnels en sécurité informatique susceptibles de pouvoir vous apporter leur assistance.

*\* Le site suivant peut fournir des solutions dans certains cas : <https://www.nomoreransom.org/fr/index.4html>*

**Appliquez de manière régulière et systématique les [mises à jour](https://www.cybermalveillance.gouv.fr/tous-nos-contenus/bonnes-pratiques/mises-a-jour) de sécurité** du système et des logiciels installés sur votre machine.

**Tenez à jour l'antivirus et configurez votre pare-feu.** Vérifiez qu'il ne laisse passer que des applications, services et machines légitimes.

**N'ouvrez pas les courriels, leurs pièces jointes et ne cliquez par sur les liens** provenant de chaînes de messages, d'expéditeurs inconnus ou d'un expéditeur connu, mais dont la structure du message est inhabituelle ou vide.

MESURES **PRÉVENTIVES**

ES

ESURE

 $\overline{\Sigma}$ 

PRÉVENTIVES

EN PARTENARIAT AVEC: [MINISTÈRE DE L'INTÉRIEUR](https://www.interieur.gouv.fr/)  [AGENCE NATIONALE DE LA SÉCURITÉ DES SYSTÈMES D'INFORMATION](https://www.ssi.gouv.fr/)

**N'installez pas d'application ou de programme « piratés »** ou dont l'origine ou la réputation sont douteuses.

**Évitez les sites non sûrs ou illicites** tels ceux hébergeant des contrefaçons (musique, films, logiciels…) ou certains sites pornographiques qui peuvent injecter du code en cours de navigation et infecter votre machine.

**Faites des [sauvegardes](https://www.cybermalveillance.gouv.fr/tous-nos-contenus/bonnes-pratiques/sauvegardes) régulières** de vos données et de votre système pour pouvoir le réinstaller dans son état d'origine au besoin.

**N'utilisez pas un compte avec des droits « administrateur »** pour consulter vos messages ou naviguer sur Internet.

**Utilisez des mots de passe suffisamment complexes et changez-les régulièrement**, mais vérifiez également que ceux créés par défaut soient effacés s'ils ne sont pas tout de suite changés (tous nos conseils pour gérer vos mots de passe).

**Éteignez votre machine** lorsque vous ne vous en servez pas.

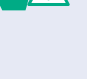

COMPRENDRE LES RISQUES

COMPRENDRE LES RISQUES

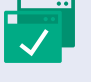

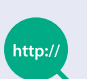

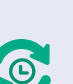

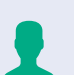

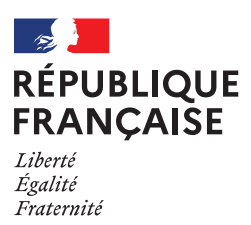

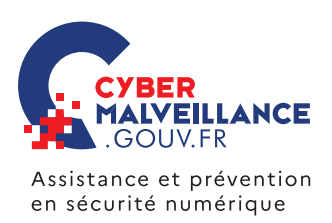

### LES **INFRACTIONS**

En fonction du cas d'espèce, les infractions suivantes peuvent être retenues :

- De tels procédés relèvent de l'extorsion de fonds et non de l'escroquerie. En effet, ils se caractérisent par une contrainte physique – le blocage de l'ordinateur ou de ses fichiers – obligeant à une remise de fonds non volontaire. L'article [312-1 du code pénal](https://www.legifrance.gouv.fr/codes/id/LEGIARTI000006418160/2002-01-01/)dispose que: « *l'extorsion est le fait d'obtenir par violence, menace de*  violences ou contrainte soit une signature, un engagement ou une renonciation, soit la révélation d'un secret, soit la remise de fonds, de valeurs ou d'un bien quelconque. L'extorsion est passible de sept ans d'emprisonnement et *de 100000 euros d'amende* ».
- L'infraction d'atteinte à un système de traitement automatisé de données (STAD) peut aussi être retenue. Les articles [323-1 à 323-7 du code pénal](https://www.legifrance.gouv.fr/codes/id/LEGISCTA000006149839) disposent notamment que « *le fait d'accéder ou de se maintenir frauduleusement » dans un STAD, « la suppression ou la modification de données contenues dans le système* », « *le fait [...] d'extraire, de détenir, de reproduire, de transmettre [...] les données qu'il contient* » ou « *l'altération du fonctionnement de ce système* » sont passibles de trois à sept ans d'emprisonnement et de 100000 à 300000 euros d'amende.

– La tentative de ces infractions est punie des mêmes peines (article [323-7 du code pénal](https://www.legifrance.gouv.fr/codes/article_lc/LEGIARTI000006418329)).

– Lorsque ces infractions ont été commises en bande organisée (article [323-4-1 du code pénal](https://www.legifrance.gouv.fr/codes/article_lc/LEGIARTI000047052660)), la peine peut être portée à dix ans d'emprisonnement et à 300000 euros d'amende.

#### **RETROUVEZ TOUTES NOS PUBLICATIONS SUR :** [www.cybermalveillance.gouv.fr](https://www.cybermalveillance.gouv.fr)

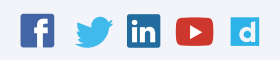

*[Licence Ouverte v2.0 \(ETALAB\)](https://www.etalab.gouv.fr/wp-content/uploads/2017/04/ETALAB-Licence-Ouverte-v2.0.pdf)*